# МИНИСТЕРСТВО НАУКИ И ВЫСШЕГО ОБРАЗОВАНИЯ РОССИЙСКОЙ ФЕДЕРАЦИИ

# ФЕДЕРАЛЬНОЕ ГОСУДАРСТВЕННОЕ БЮДЖЕТНОЕ ОБРАЗОВАТЕЛЬНОЕ УЧРЕЖДЕНИЕ ВЫСШЕГО ОБРАЗОВАНИЯ «РЯЗАНСКИЙ ГОСУДАРСТВЕННЫЙ РАДИОТЕХНИЧЕСКИЙ УНИВЕРСИТЕТ ИМЕНИ В.Ф. УТКИНА»

# Кафедра «Вычислительной и прикладной математики»

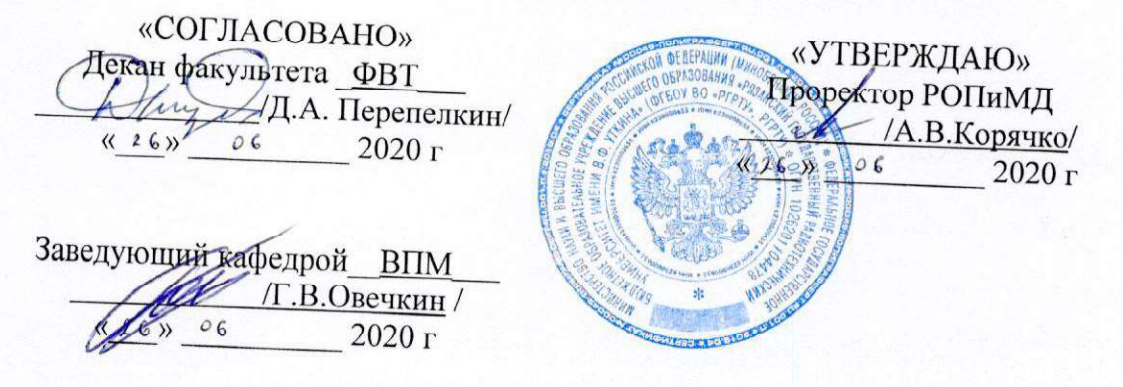

# РАБОЧАЯ ПРОГРАММА ДИСЦИПЛИНЫ

# Б1.В.01 «Архитектура вычислительных систем»

Направление подготовки

09.03.04 «Программная инженерия»

Направленность (профиль) подготовки

ОПОП академического бакалавриата «Программная инженерия»

> Уровень подготовки Академический бакалавриат

Квалификация выпускника - бакалавр

Формы обучения - очная

Рязань 2020 г

# ЛИСТ СОГЛАСОВАНИЙ

федерального требований учетом составлена  $\mathbf c$ Рабочая программа государственного образовательного стандарта высшего образования по направлению подготовки 09.03.04 «Программная инженерия», утвержденного приказом Минобрнауки России № 920 от 19.09.2017.

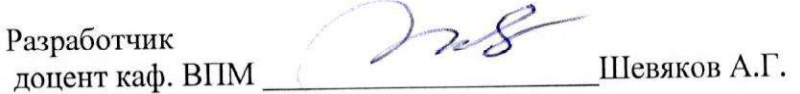

Программа рассмотрена и одобрена на заседании кафедры ВПМ

«\_11\_» \_\_06\_\_ 2020 г., протокол № 11

Way Г.В.Овечкин Заведующий кафедрой ВПМ

# 1. ЦЕЛЬ И ЗАДАЧИ ОСВОЕНИЯ ДИСЦИПЛИНЫ

Целью освоения дисциплины «Архитектура вычислительных систем» является приобретение базовых знаний и умений в соответствии с Федеральным государственным образовательным стандартом и формирование у будущих специалистов компетенций, навыков по принципам построения и работы различных вычислительных систем (ВС).

# Основные задачи освоения учебной дисциплины:

- обучение базовым методам построения ВС с разнообразной архитектурой, необходимым для эффективного решения задач программирования в различных сферах применения компьютеров;
- обучение архитектурным принципам организации ВС и обработки данных.

# 2. МЕСТО ДИСЦИПЛИНЫ В СТРУКТУРЕ ОБРАЗОВАТЕЛЬНОЙ ПРОГРАММЫ

Данная дисциплина (модуль) относится к блоку № 1 (Цикл Б1 (Б1.В.01)). Дисциплина (модуль) изучается по очной форме обучения на 3 курсе в 5 семестре, базируется на знаниях, полученных в ходе изучения следующих дисциплин: «Математическая логика и теория алгоритмов», «Дискретная математика», «Алгоритмы и структуры данных», «Информатика и программирование». Полученные знания используются на старших курсах бакалавриата и в магистратуре при изучении дисциплин «Архитектура промышленных программных систем», «Проектирование информационных систем» и в дипломном проектировании.

Пререквизиты дисциплины. До начала изучения учебной дисциплины обучающиеся должны:

Знать: основные понятия и основы программирования на языках высокого уровня, управляющие конструкции и структуры данных в программировании.

Постреквизиты дисциплины. В результате изучения учебной дисциплины студенты должны хорошо усвоить (Знать) следующие понятия:

- вычислительная система и необходимость введения понятия АВС;
- влияние различных АВС на принципы и скорость обработки данных ;
- архитектура микропроцессора, регистры, память, система команд;
- элементы программирования на языке ассемблера;
- принципы повышения производительности вычислительных систем;
- особенности SISC и RISC архитектур;
- организация конвейерных и параллельных вычислений;
- роль операционных систем в архитектуре вычислительных систем.
- Уметь:
- разрабатывать алгоритмы и программы с учетом архитектуры ВС;
- эффективно использовать фрагменты языка ассемблер в программных продуктах;
- учитывать конкретную вычислительную среду при конфигурировании инструментальных средств программирования.
- Владеть:
- навыками составления и отладки программ на языке ассемблера;
- современными методами построения вычислительных систем;
- методами и приемами анализа и структурирования сложных программ.

# 3. КОМПЕТЕНЦИИ ОБУЧАЮЩЕГОСЯ, ФОРМИРУЕМЫЕ В РЕЗУЛЬТАТЕ ОСВОЕНИЯ ДИСЦИПЛИНЫ

Процесс изучения дисциплины направлен на формирование следующих компетенций в соответствии с ФГОС ВО, ПООП (при наличии) по данному направлению подготовки, а также компетенций (при наличии), установленных университетом.

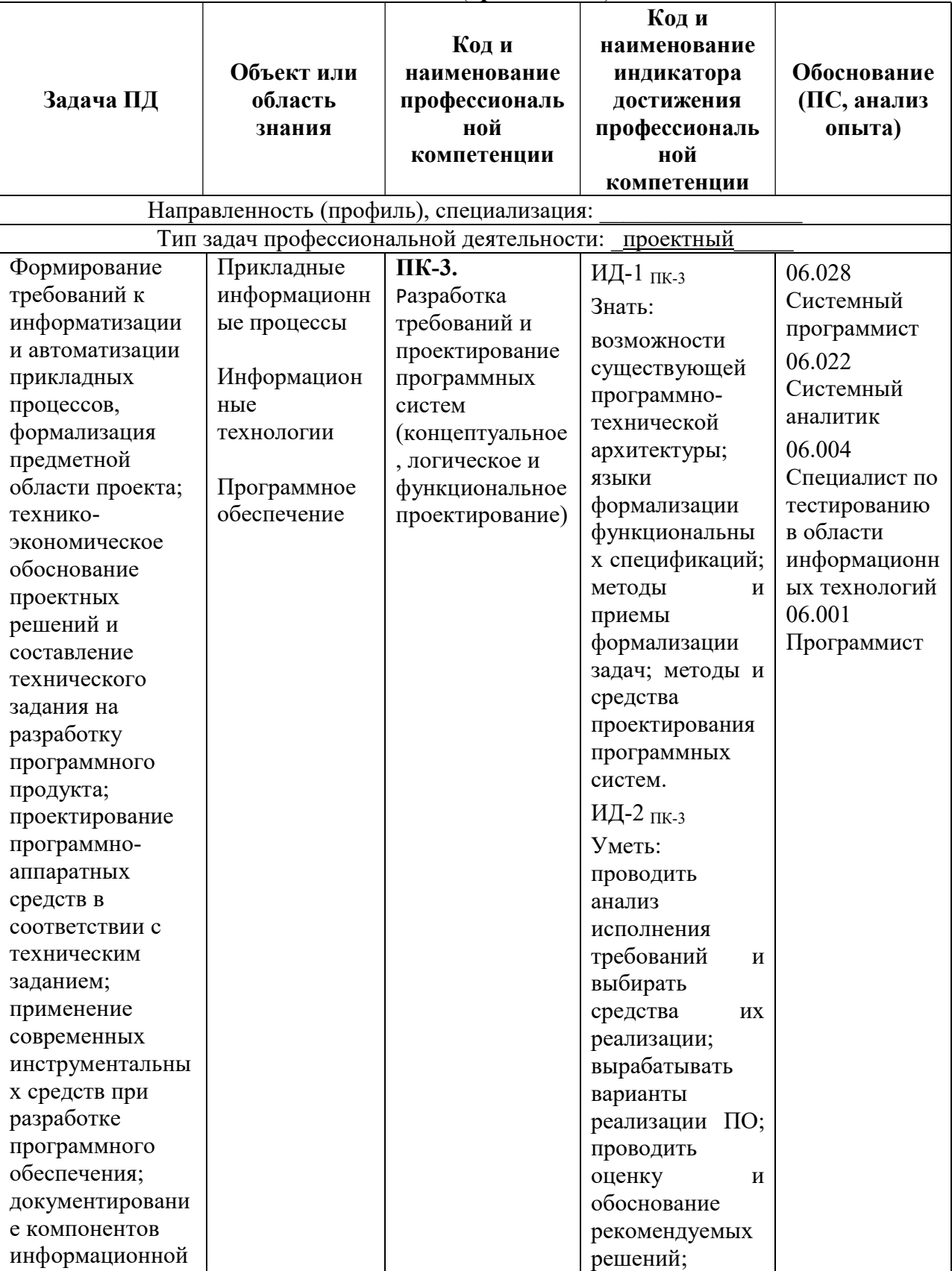

## Обязательные профессиональные компетенции выпускников и индикаторы их достижения (при наличии)

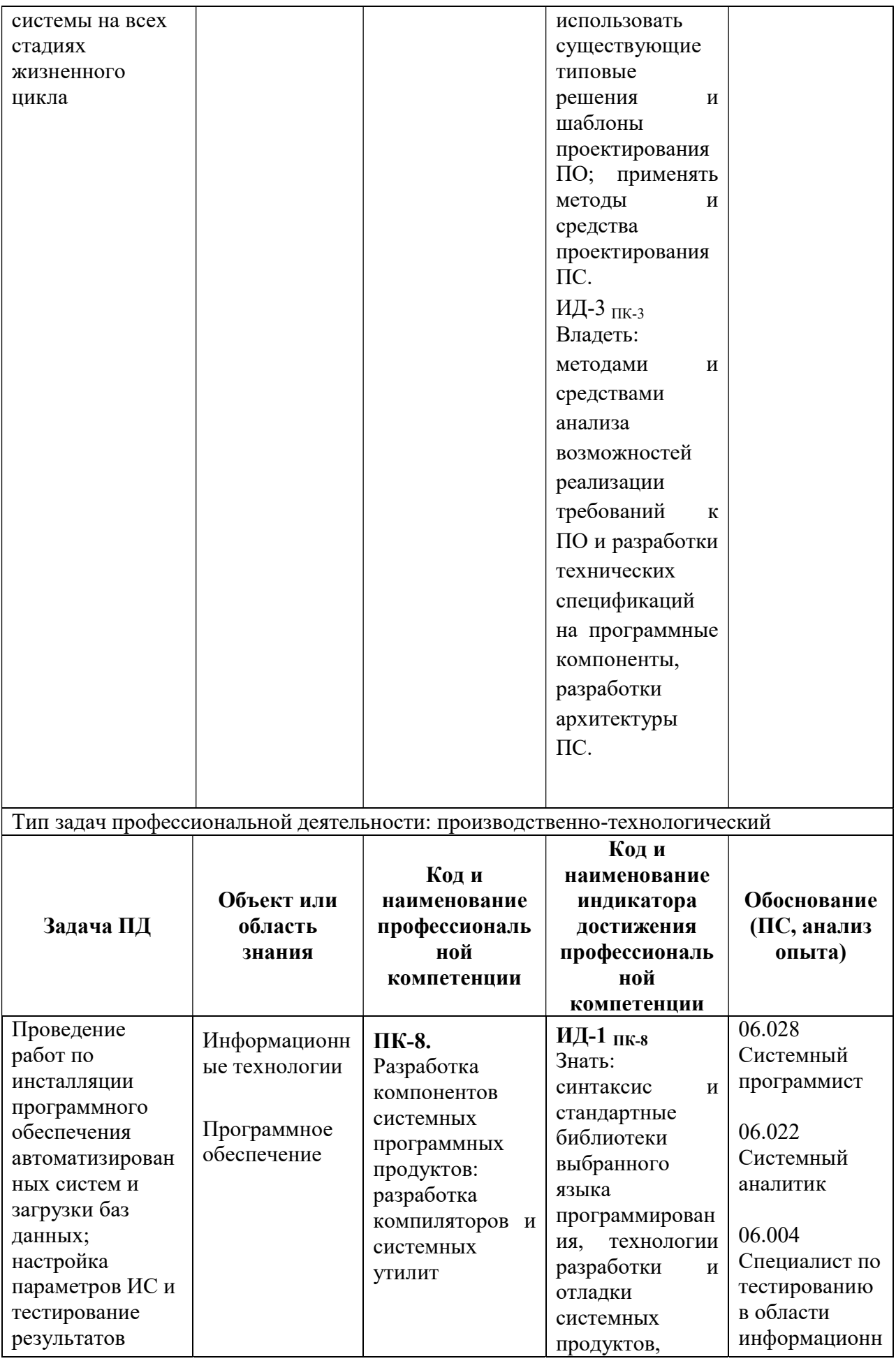

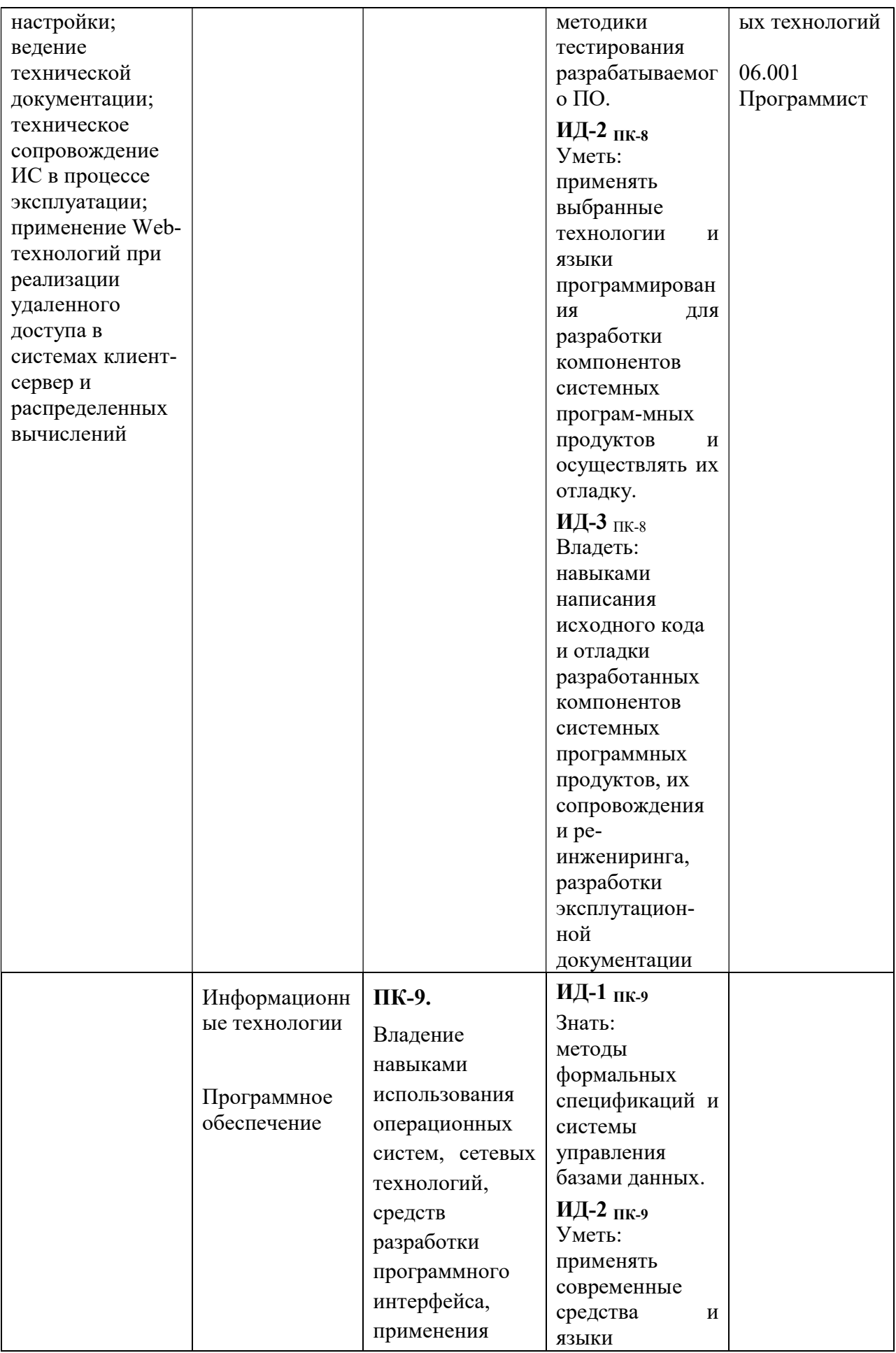

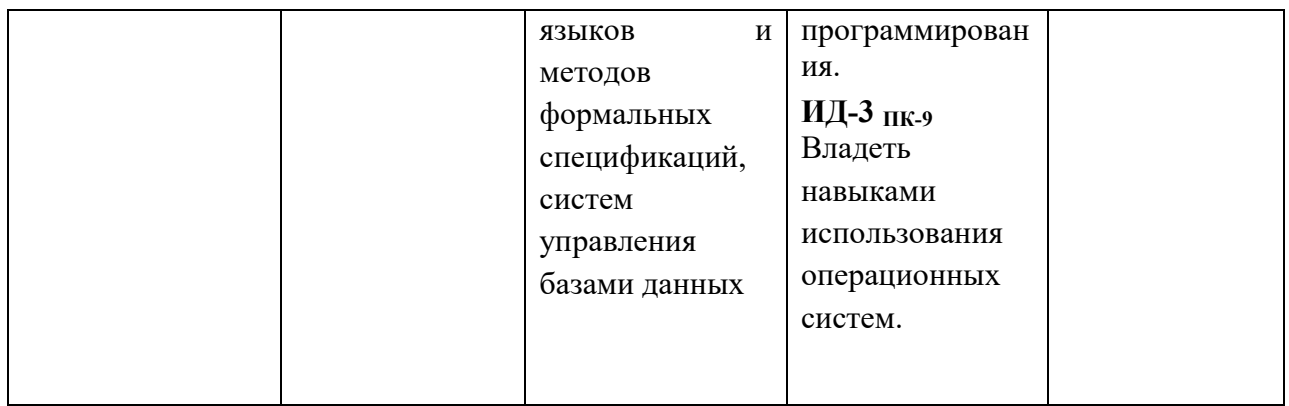

# 4. СТРУКТУРА И СОДЕРЖАНИЕ ДИСЦИПЛИНЫ

4.1 Объем дисциплины по семестрам (курсам) и видам занятий в зачетных единицах с указанием количества академических часов, выделенных на контактную работу обучающихся с преподавателем (по видам занятий) и на самостоятельную работу обучающихся

Общая трудоемкость дисциплины составляет 3 зачетных единиц (ЗЕ), 108 часов.

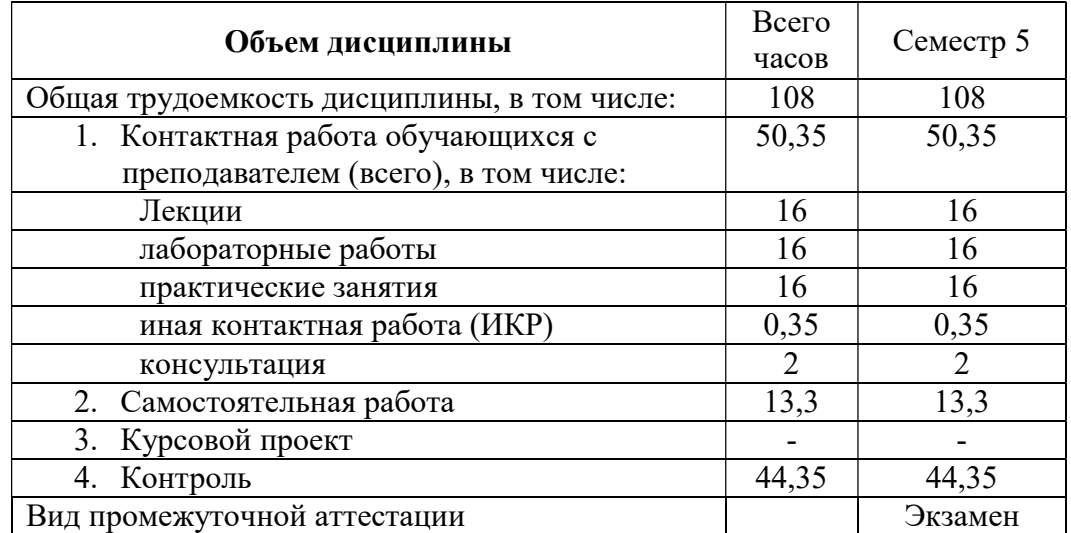

4.2 Разделы дисциплины и трудоемкость по видам учебных занятий (в академических часах)

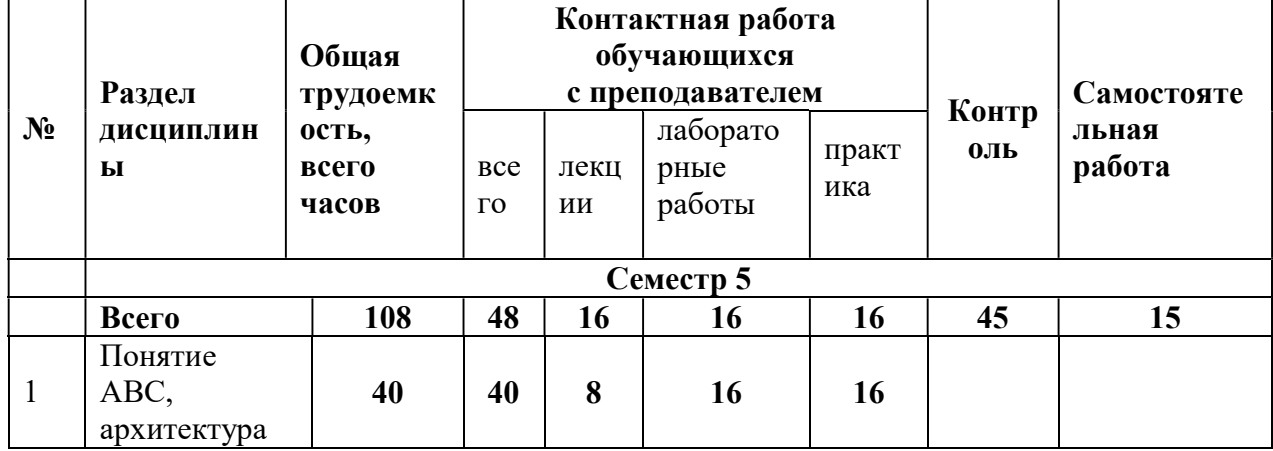

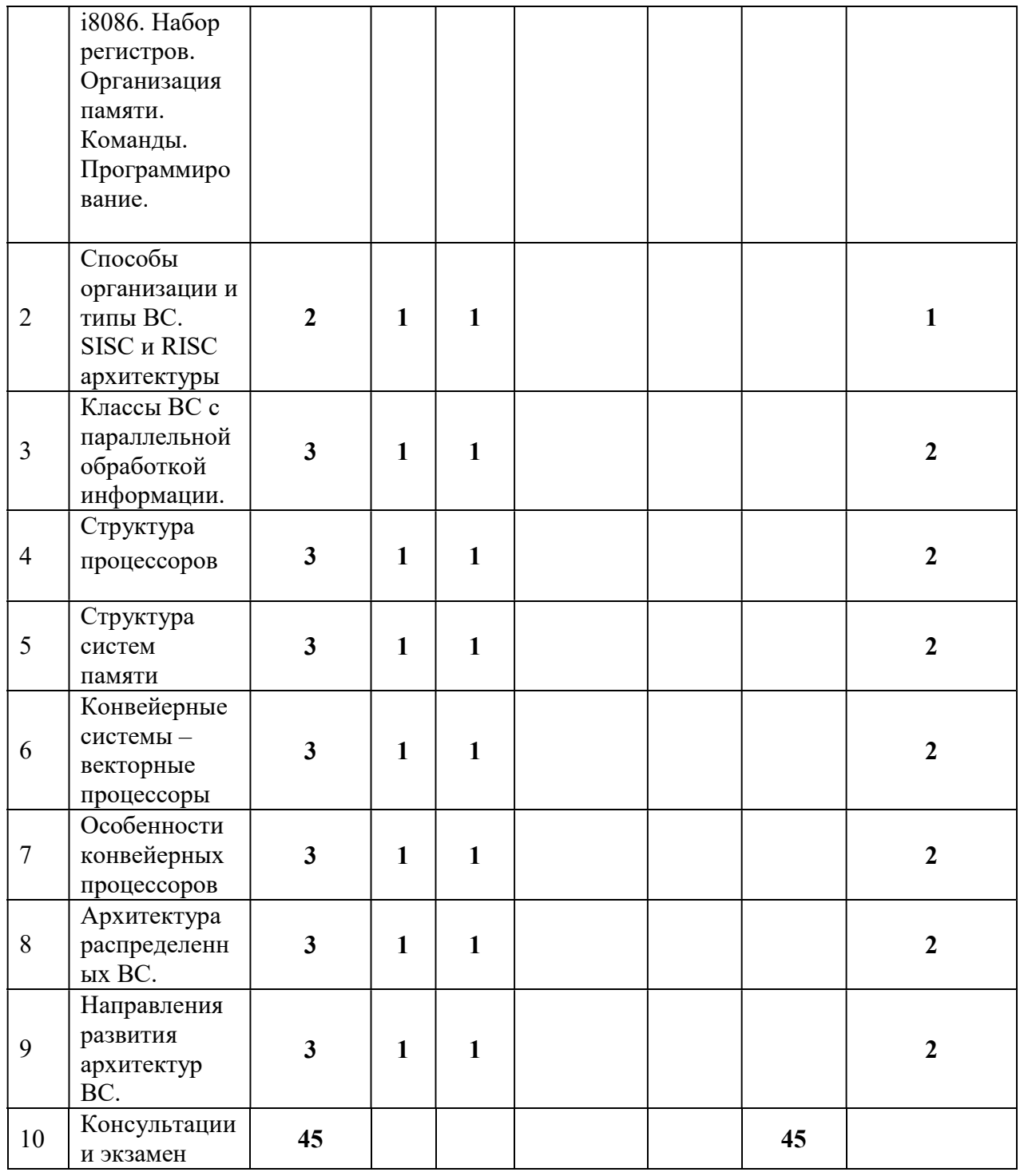

# 4.3 Содержание дисциплины

# 4.3.1 Лекционные занятия

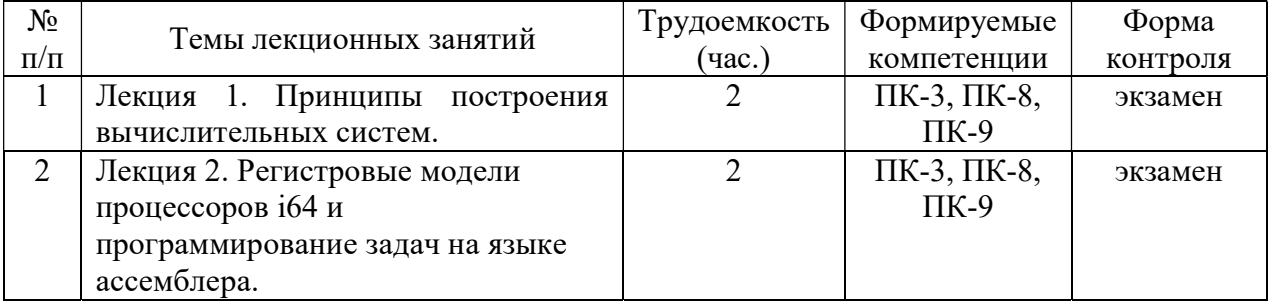

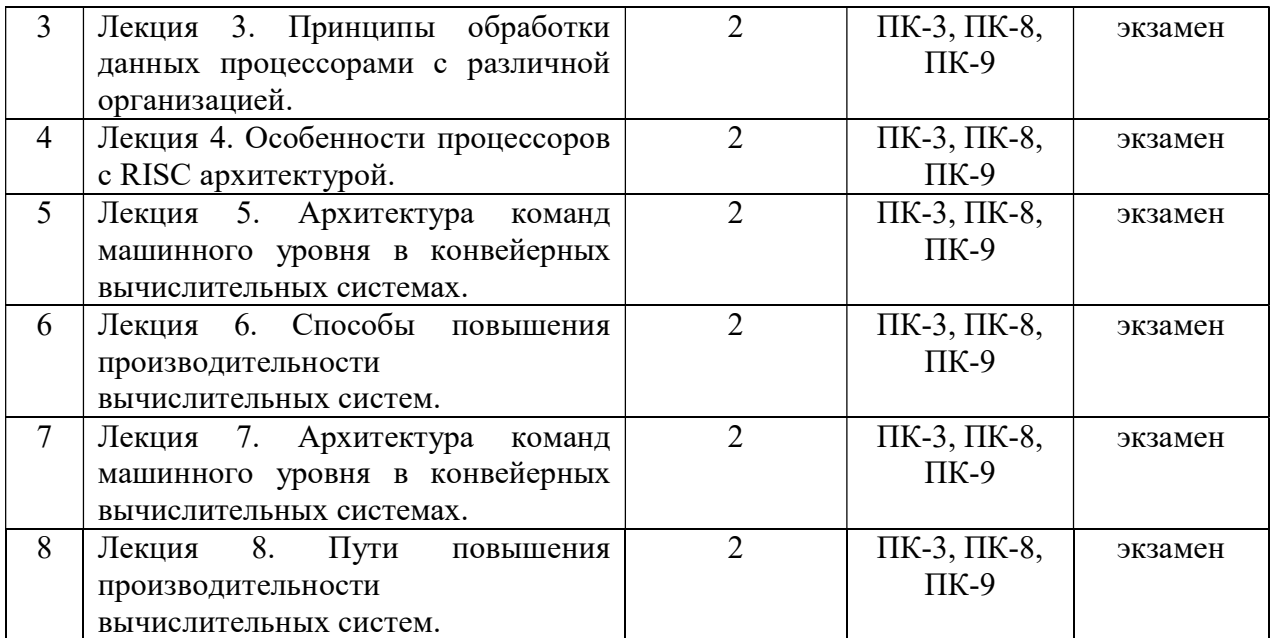

# 4.3.2 Лабораторные занятия

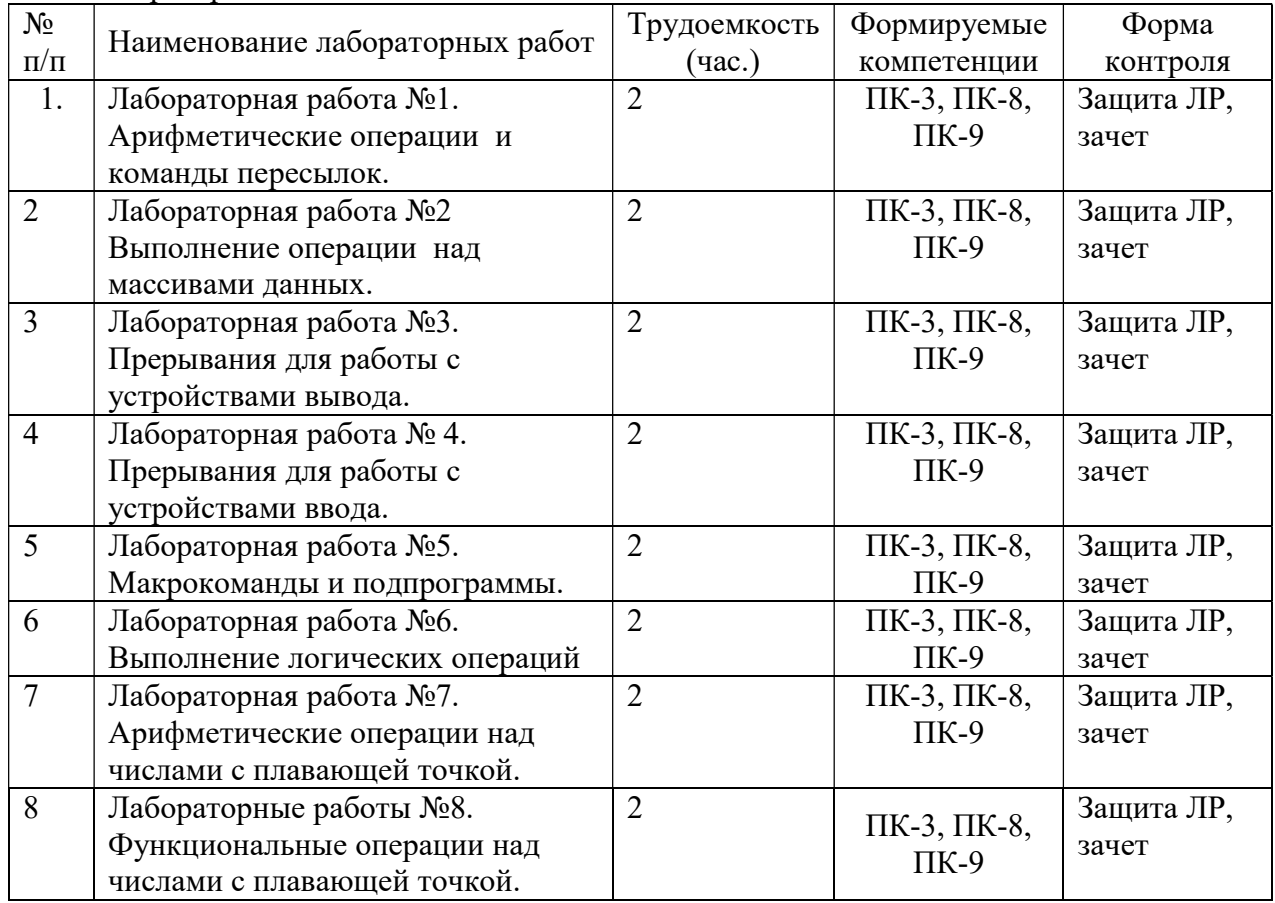

# 4.3.3 Практические занятия (семинары)

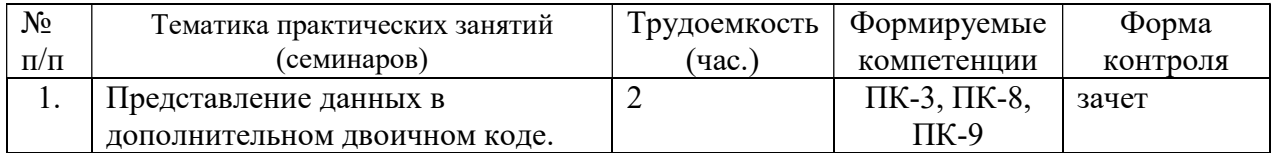

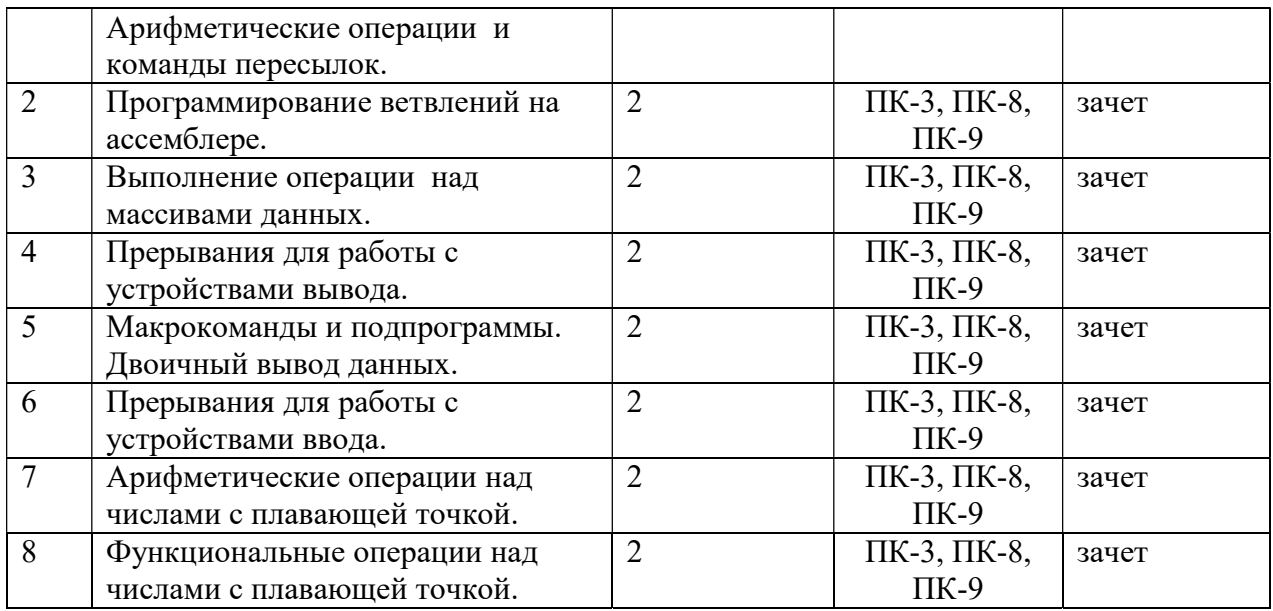

#### 4.3.4 Самостоятельная работа

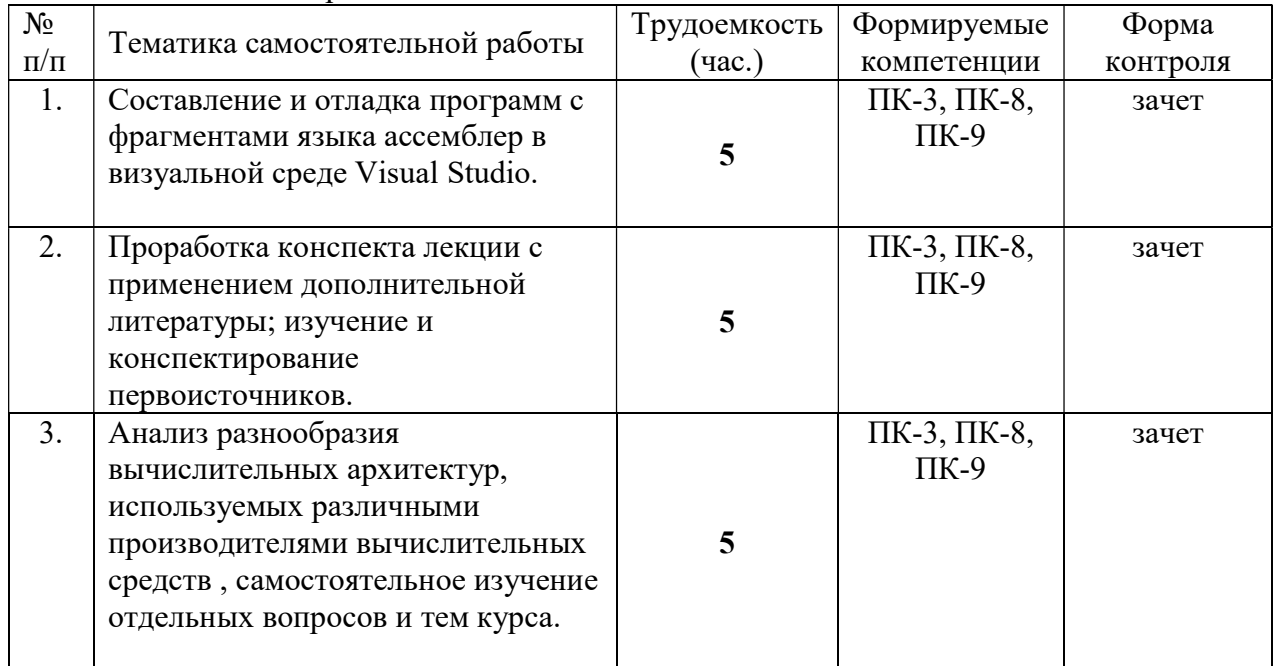

## Методические указания по проведению лабораторных работ (типовые задания)

Цель: изучить принципы работы микропроцессора i8086 на примерах выполнения ассемблерных инструкций.

### Задание к лаб. 1.

- 1. Вычислить арифметическое выражение. Для вычисления использовать:
- фрагмент на яз. Assembler, встроенный в язык высокого уровня (Pascal,  $C++$ );

• для ввода исходных данных, вывода результата, проверки правильности вычисления результата использовать средства языка Pascal или C++;

• при выполнении деления в качестве результата брать только частное, отбрасывая остаток.

 $2.$ Поэкспериментировать с выполнением операций над различными типами целых данных.

Пример: (выражение  $C = A + B$ ; вид формы; обработчик кнопки Ok 3. **в** Delphi).

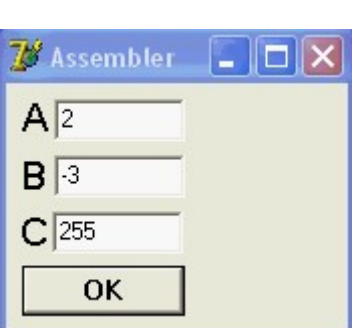

procedure TForm1.OkClick(Sender: TObject); var  $a, b, c: byte;$ begin  $a := StrToInt(EA.Text);$  $b := StrToInt(EB.Text);$ asm mov al, a add al, b mov c, al end;  $EC.Text := IntToStr(c);$ end:

#### 4. Пример: (выражение  $C = A + B$ ; программа на  $C++ B$  консольном режиме)

// Prim 1.cpp: определяет точку входа для консольного приложения.  $\frac{1}{2}$ #include "stdafx.h"

```
int tmain(int argc, TCHAR* argv[])
\{char b, c, d;while (true)
     \{printf("nEnter int 1: ");
             scanf("%d", &b);
             printf("Enter int 2: ");
             scanf("%d", &c);
             asm \{mov al, b
                             add al, c
                             mov d. al
             printf(" b + c = \frac{9}{d} \ln \mid a'', d);
     \mathcal{E}return 0:
\mathcal{E}
```
Варианты:

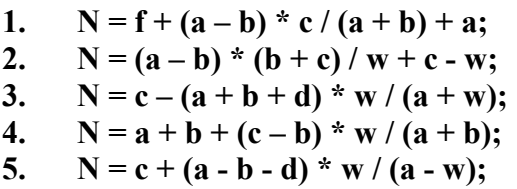

6.  $N = (a + c) * (b + c) / w + c + w$ ; 7.  $N = a + (a + b) * f / (a - b) - b;$  $N = f - (a + b) * a / (a + b) + c;$ 8. 9.  $N = (a - b) * (b - c) / b + c + w$ 10.  $N = c - (a + b + d) * b / (a + w);$ и т.д.

Задание к лаб. 8.

 $\mathbf{1}$ Вычислить значение функции  $y = f(x, a, b, c, d)$  от вещественной

переменной Х. Значения остальных коэффициентов ввести с клавиатуры как вешественные числа.

Лля вычисления использовать:

• фрагмент на яз. Assembler, встроенный в язык высокого уровня (Pascal,  $C++$ );

• для ввода исходных данных, вывода результата, проверки правильности вычисления результата использовать средства языка **Pascal** или C++;

 $2^{1}$ Выполнить операции с использование сопроцессора.

#### Варианты:

1. 
$$
y = \frac{\sqrt{a^2 + d + b^* d}}{c^* \sin(x)}
$$
  
\n2. 
$$
y = \frac{\sqrt{b^3 + d + a^* d}}{c^* \cos(x)}
$$
  
\n3. 
$$
y = \frac{\sqrt{a^* \sqrt[3]{d} + c + b^* d}}{(\sin(x) + \cos(x))}
$$
  
\n4. 
$$
y = \sin(a^2 + x) / (d^* c + b^2)
$$
  
\n5. 
$$
y = t g(a^2 + x) / (d^* c + b^2)
$$
  
\n6. 
$$
y = \cos(x^2 + a) / (b^* c + d^2)
$$
  
\n**ii** T.A.

#### Учебно-методическое обеспечение самостоятельной работы обучающихся

Самостоятельное изучение тем учебной дисциплины способствует закреплению знаний, умений и навыков, полученных в ходе аудиторных занятий, углублению и расширению знаний по отдельным вопросам и темам дисциплины.

Самостоятельная работа обучающихся по данному курсу заключается:

- в изучении и доработке конспекта лекции и практического занятия с применением учебно-методической литературы при подготовке к лекциям и практическим занятиям, в решении заданных и подборе дополнительных примеров к теоретическим положениям курса по данной теме;

- в разработке, отладке и выполнении программного проекта своего варианта задания по данной теме, подготовке отчета и подготовке к защите лабораторного задания;

- в самостоятельном изучении отдельных вопросов и тем курса с применением рекомендуемой учебно-методической литературы;

- в изучении, осмыслении и повторении пройденного теоретического материала и выполненных практических заданий с применением конспекта лекций и учебно-методической литературы при подготовке к экзамену.

## Перечень учебно-методического обеспечения самостоятельной работы обучающихся по данной дисциплине:

- Учебно-методическая литература [1 –5].
- Электронные учебники, учебные пособия и учебно-методическое обеспечение по данной дисциплине в учебных классах кафедры в папке //FS/Work/Docs/MO\_дисциплин\_кафедры.

#### Образовательные технологии

В ходе реализации дисциплины используются следующие виды образовательных технологий:

- лекционные занятия;
- проблемное обучение;
- мультимедийные технологии;
- дистанционное тестирование с использованием внутривузовской системы «Академия».

Удельный вес занятий, проводимых в интерактивных формах –  $50\%$ .

# 5. ОЦЕНОЧНЫЕ МАТЕРИАЛЫ ДЛЯ ПРОВЕДЕНИЯ ПРОМЕЖУТОЧНОЙ АТТЕСТАЦИИ ОБУЧАЮЩИХСЯ ПО ДИСЦИПЛИНЕ

 Оценочные материалы для проведения промежуточной аттестации обучающихся по дисциплине представлен в виде оценочных материалов и приведен в Приложении к рабочей программе дисциплины (см. документ «Оценочные материалы по дисциплине «Архитектура вычислительных систем»).

### 6. УЧЕБНО-МЕТОДИЧЕСКОЕ ОБЕСПЕЧЕНИЕ ДИСЦИПЛИНЫ

6.1. Основная учебная литература:

 1. Хорошевский В.Г. Архитектура вычислительных систем М.: МГТУ им. Н.Э. Баумана, 2011. 519 с.

 2. Каляев И.А., Левин И.И., Семерников Е.А., Шмойлов В.И. Реконфигурируемые мультиконвейерные вычислительные структуры Ростов-на-Дону, ЮНЦ РАН, 2012. 393 с.

6.2. Дополнительная учебная литература:

 1. Фролов А.В. Фролов Г.В. Аппаратное обеспечение IBM PC. Том1; книги 1-2. М.: Диалог-МИФИ, 1991.

 2. Фролов А.В. Фролов Г.В. Аппаратное обеспечение IBM PC. Том2; книги 1-2. М.: Диалог-МИФИ, 1992.

 3. Коуги П.М. Архитектура конвейерных ЭВМ: Пер. с англ. – М.: Радио и связь, 1985. – 360 с.

 4. Пильщиков В.Н. Программирование на языке ассемблера IBM PC. М.: Диалог-МИФИ,1999. 288 с.

 5. Баула В.Г. Введение в архитектуру ЭВМ и системы программирования. М.: МГУ им. М.В. Ломоносова, 2003. 332 с.

# 7. ПЕРЕЧЕНЬ РЕСУРСОВ ИНФОРМАЦИОННО-ТЕЛЕКОММУНИКАЦИОННОЙ СЕТИ "ИНТЕРНЕТ", НЕОБХОДИМЫХ ДЛЯ ОСВОЕНИЯ ДИСЦИПЛИНЫ

1. Университетская информационная система РОССИЯ (УИС РОССИЯ) http://www.uisrussia.msu.ru/is4/main.jsp

2.Библиотека и форум по программированию http://www.cyberforum.ru

3. Информационно-поисковая система http://www.biblioclub.ru/

- 4. Электронная-библиотечная система IPRbooks (https://iprbookshop.ru/)
- 5. Электронно-библиотечная система http://www.book.ru/

8. Информационно-справочная система -http://window.edu.ru

9. Электронная библиотека РГРТУ (http://elib/rsreu/ru/ebs/download)

10. Электронно-библиотечная система "Лань" (https://e.lanbook.com)

11. Дистанционная система тестирования «Академия» РГРТУ (distance.rrtu)

12. Электронные ресурсы кафедры ВПМ:

//FS/Work/Docs/МО дисциплин кафедры/Логическое программирование.

# 8. ПЕРЕЧЕНЬ ИНФОРМАЦИОННЫХ ТЕХНОЛОГИЙ, ИСПОЛЬЗУЕМЫХ ПРИ ОСУЩЕСТВЛЕНИИ ОБРАЗОВАТЕЛЬНОГО ПРОЦЕССА ПО ДИСЦИПЛИНЕ, ВКЛЮЧАЯ ПЕРЕЧЕНЬ ПРОГРАММНОГО ОБЕСПЕЧЕНИЯ И ИНФОРМАЦИОННЫХ СПРАВОЧНЫХ СИСТЕМ

Классы на базе ПК с программным обеспечением: WINDOWS XP, WINDOWS 7, WINDOWS 10, свободно распространяемое программное обеспечение Visual Studio.

## 9. МАТЕРИАЛЬНО-ТЕХНИЧЕСКОЕ ОБЕСПЕЧЕНИЕ ДИСЦИПЛИНЫ

Для освоения дисциплины необходимы:

1) лекционная аудитория, оборудованная средствами отображения презентаций и других лекционных материалов на экран;

2) классы, оснащенные персональными компьютерами, для проведения лабораторных и практических занятий.

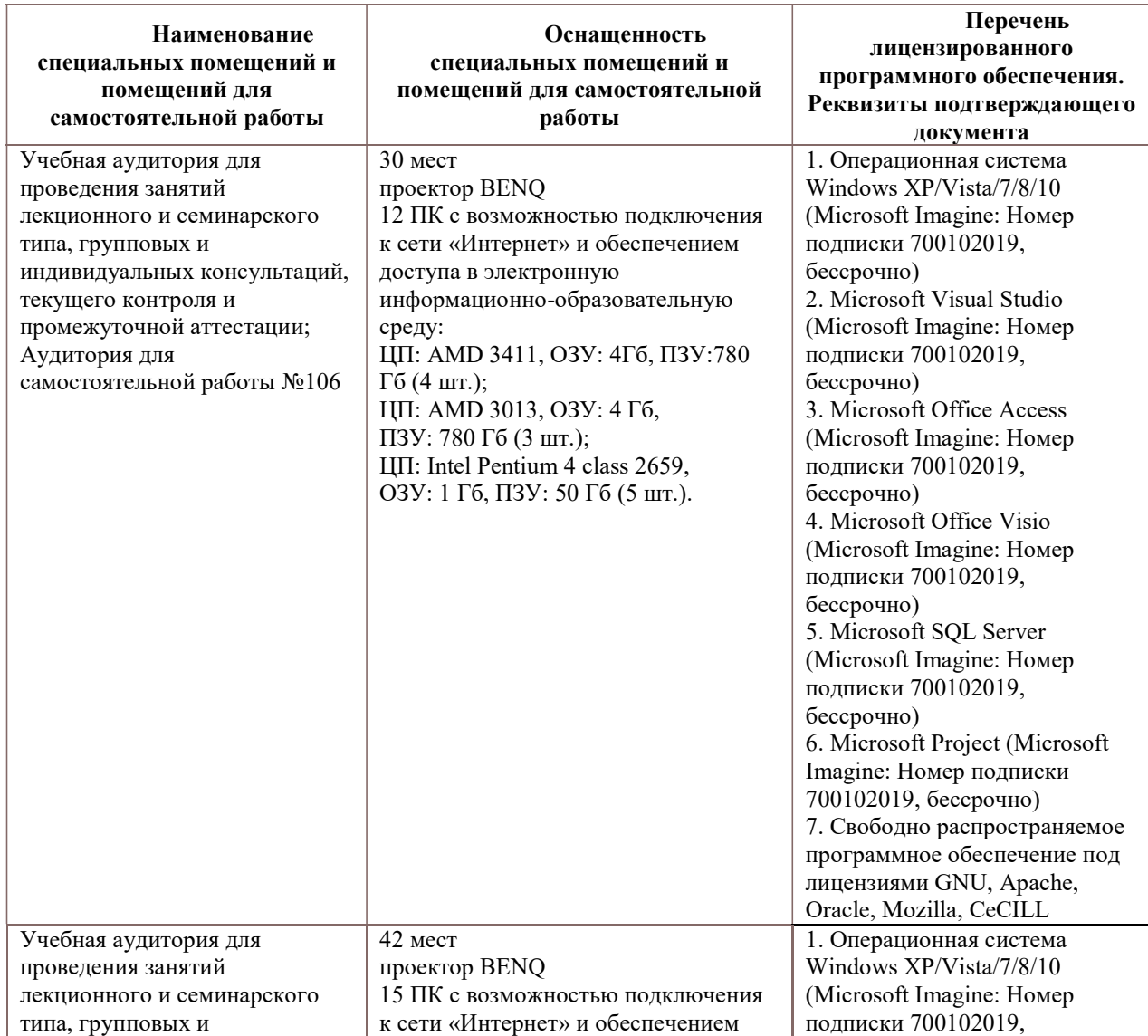

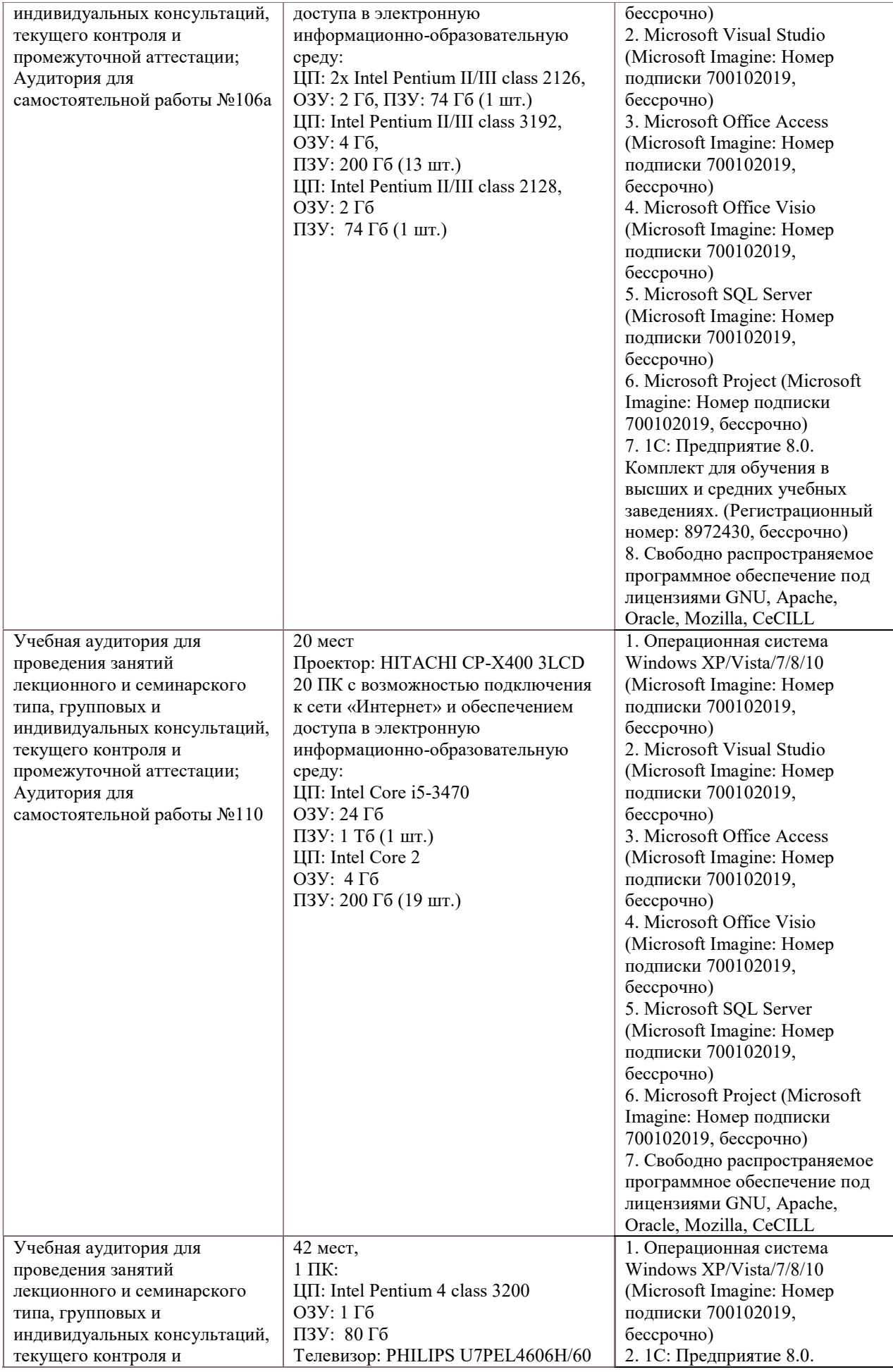

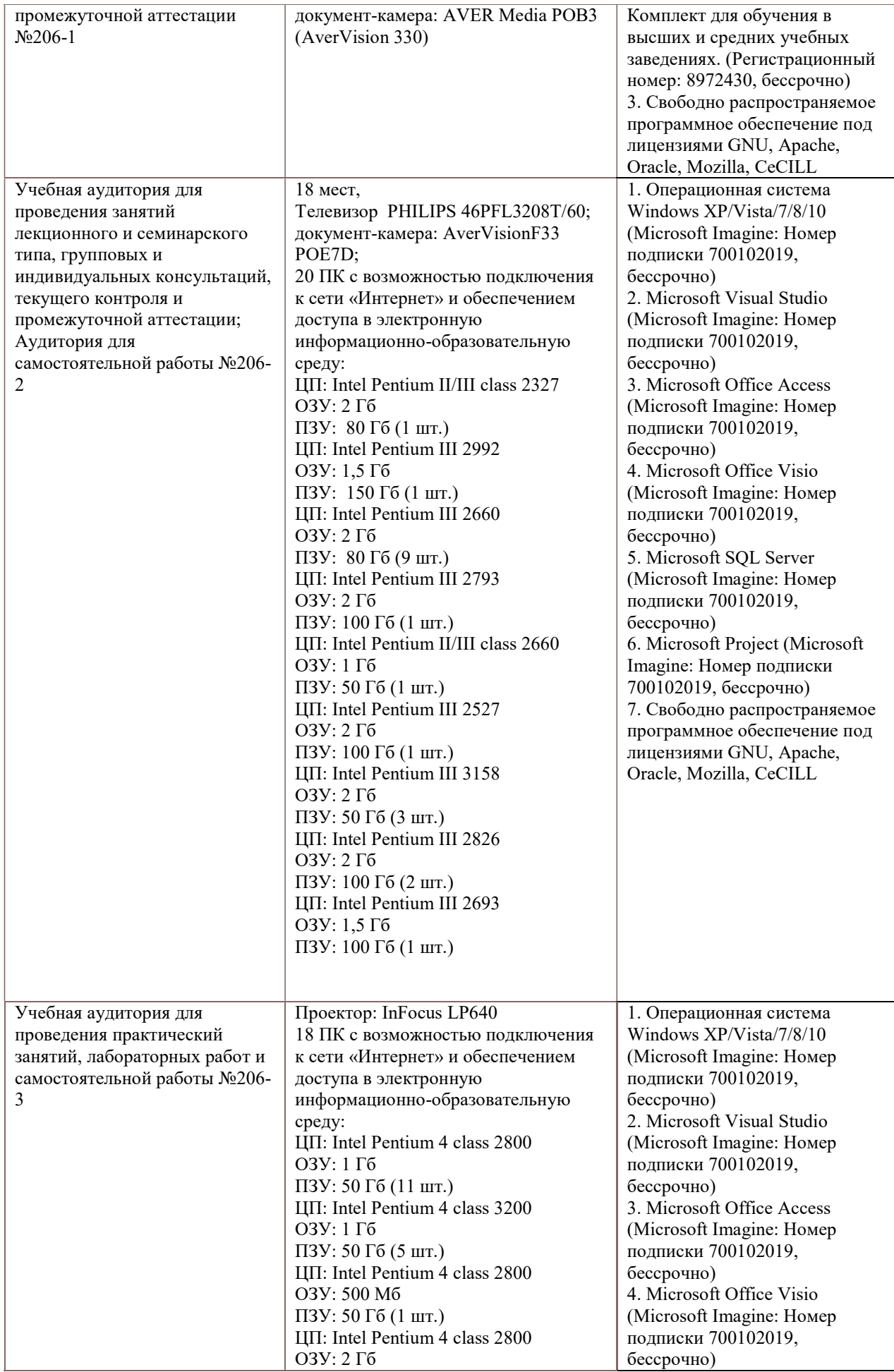

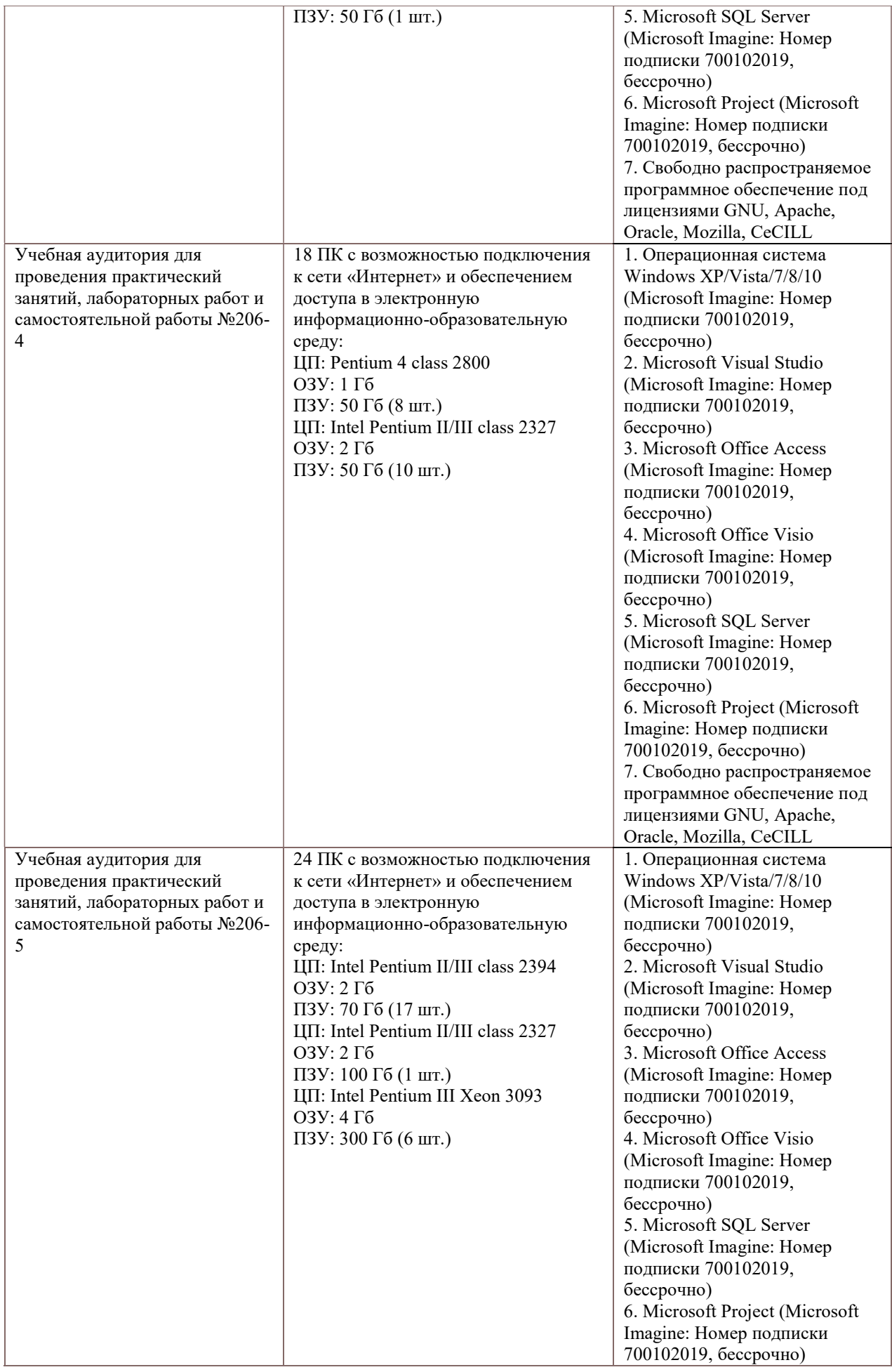

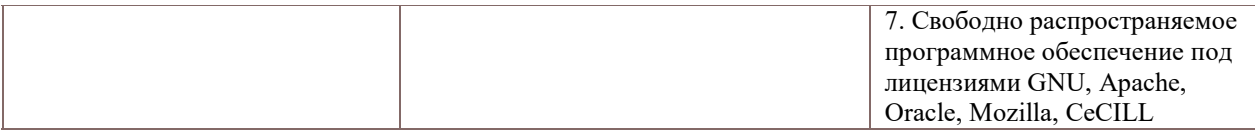